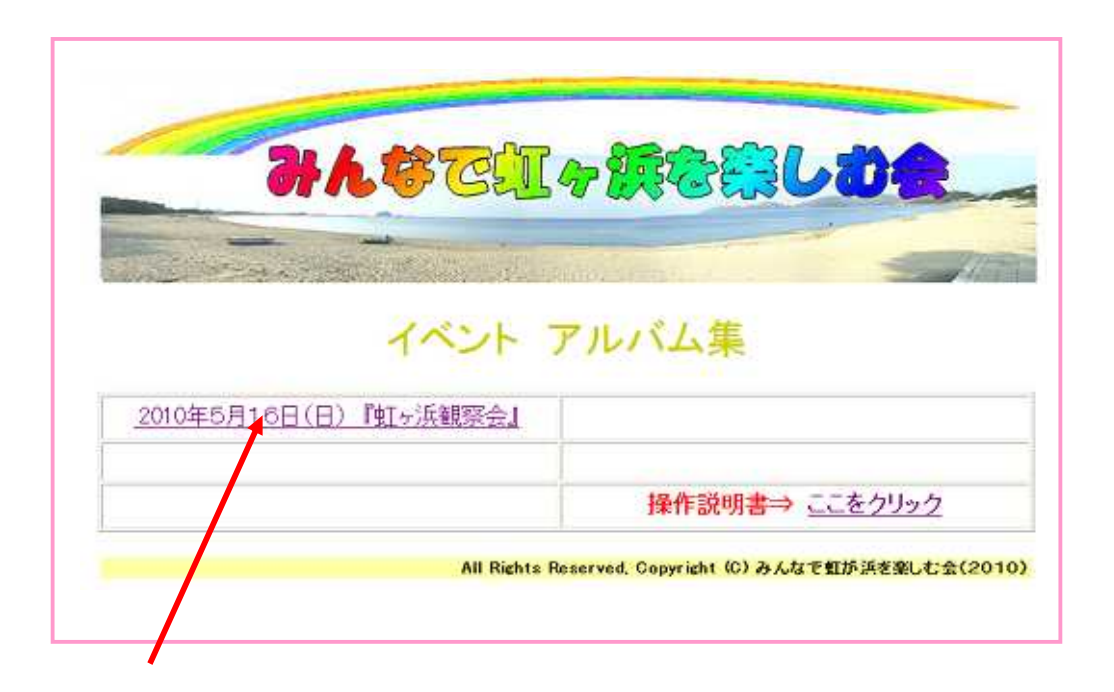

**2010** 

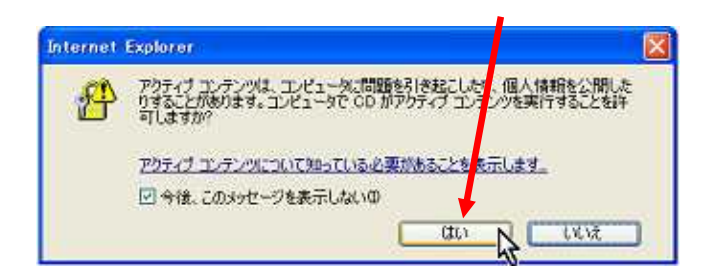

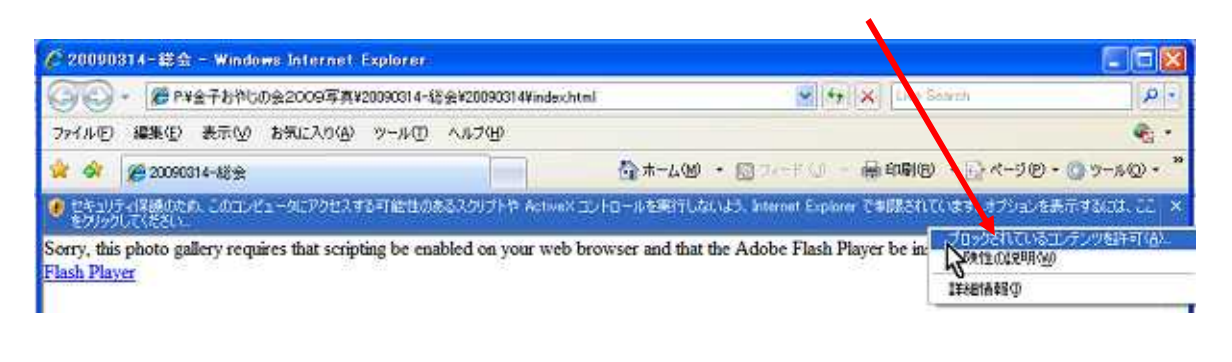

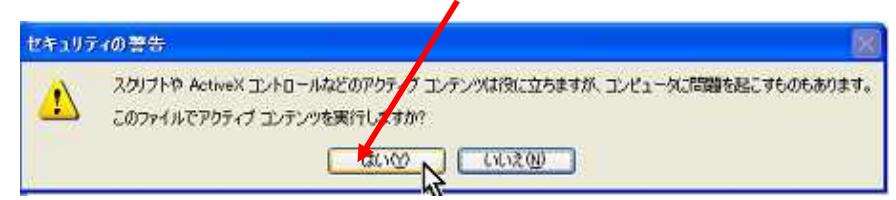

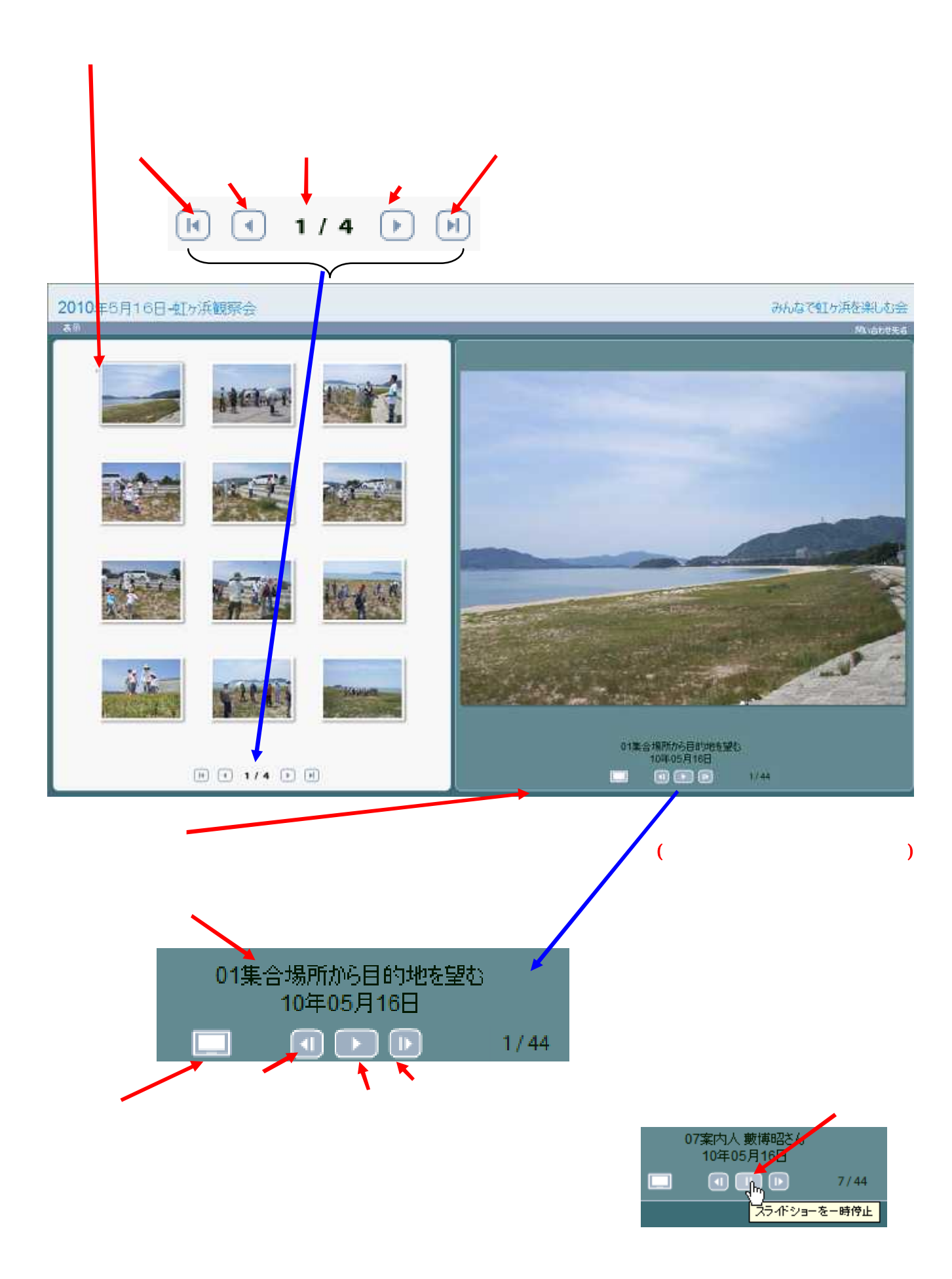

3.下記の画面が表示されます

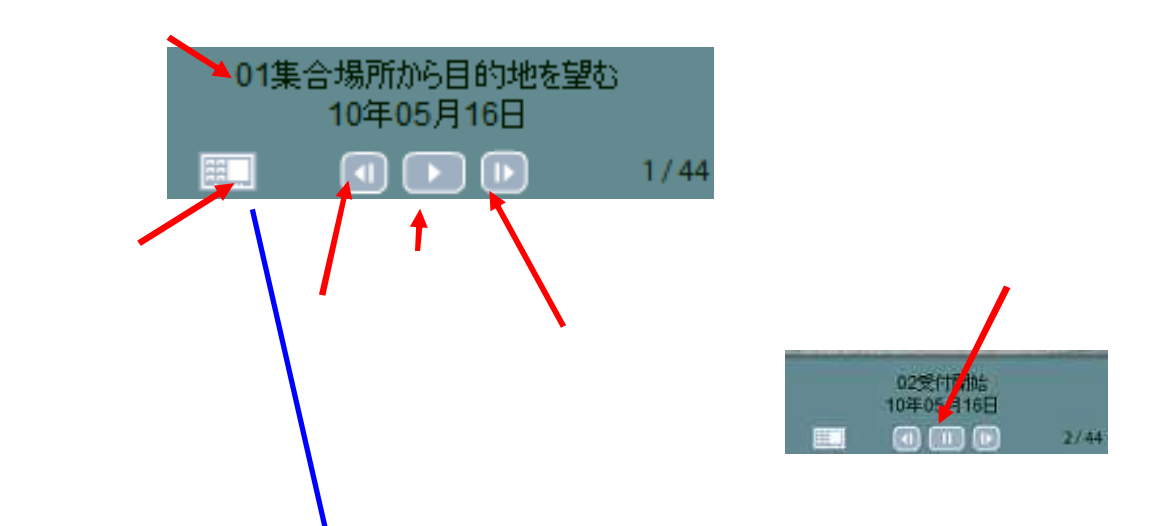

2010年5月16日 虹が具観察会

みんなで虹ヶ浜を楽しむ会

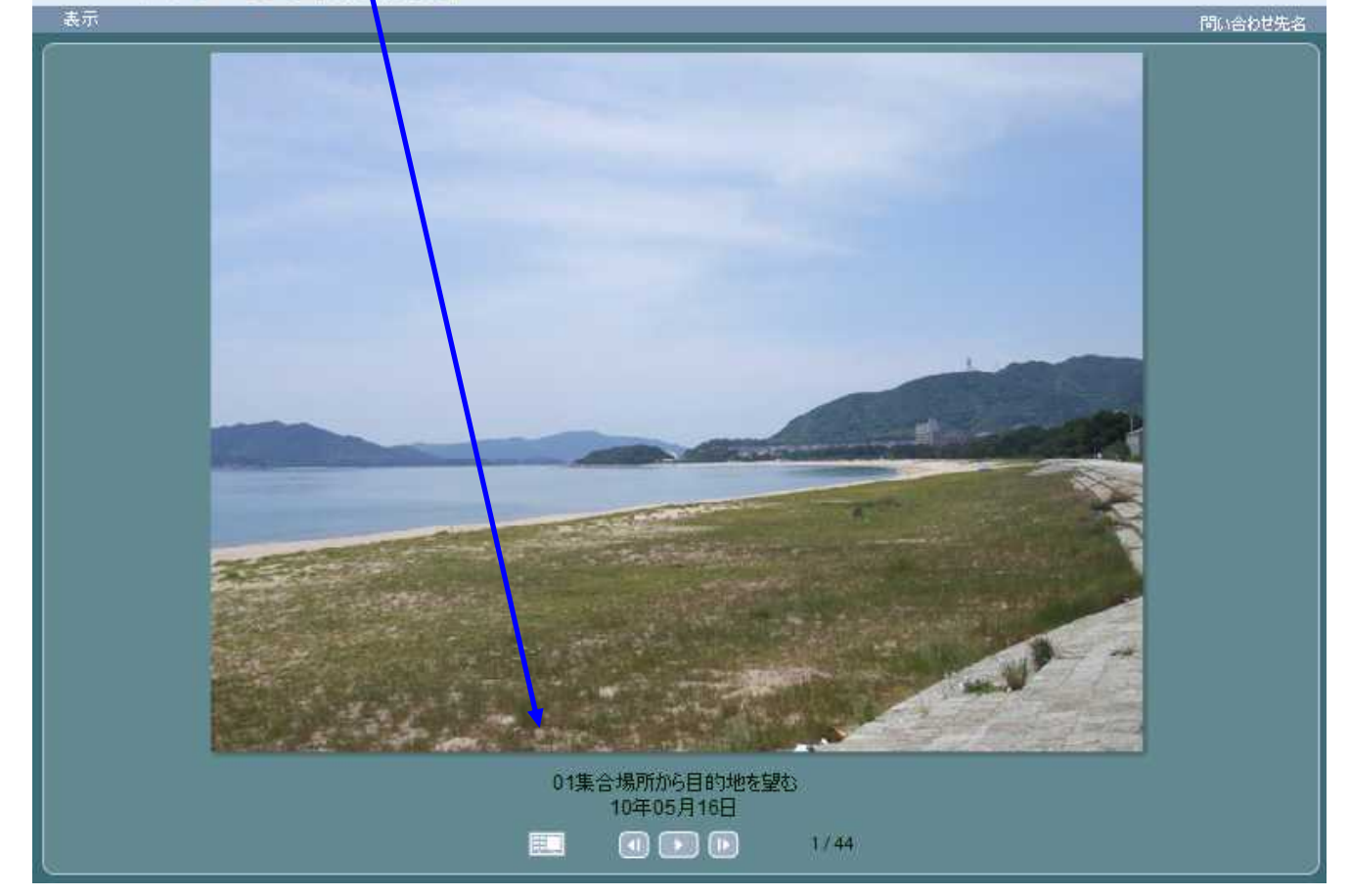